**MBRFilter Полная версия Скачать бесплатно без регистрации For Windows**

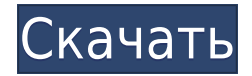

## **MBRFilter Crack Free**

► Безопасная загрузка, блокирующая операции записи на диск ► В дикой природе под угрозой из-за Пети и других ► Простая установка через контекстное меню Windows Ваши отзывы более чем приветствуются: присоединяйтесь к обсу support@talos-security.com. --- ► Поддержите проект, купив себе ? ► Рубашки, толстовки и кружки Talos Security: ► Стать покровителем: ►Фейсбук: ►Твиттер: --- ► Дополнительная информация об угрозе: ► Больше информации о P списке, спасибо за просмотр! ► Если вы считаете, что это видео помогло вам, поделитесь им с друзьями. ► Это очень ценится. [] 27:40 HDCryptor — удивительный пример пример буткита на практике! HDCryptor — удивительный при на практике! Компания HDDCryptor от создателей Petya анонсировала сегодня новую программу-вымогатель. Этот, получивший название HDDCryptor, представляет собой программу-вымогатель на основе буткитов. Вредонос модифицирует загружается только определенное ядро. И он также шифрует диск, что делает его действительно опасным. ТОП-5 буткитов 2016 года (БЕСПЛАТНАЯ И ПОЛНАЯ ВЕРСИЯ) 2016 год почти закончился, но я отдал дань уважения всем замечатель я сделал его маленьким и быстрым, чтобы попробовать, вы можете найти его ЗДЕСЬ: или перейти на мою страницу в фейсбуке: или оставьте комментарий для дополнительных бесплатных буткитов. 24:43 30 самых популярных программ-вы

## **MBRFilter License Key Full**

Шифрует MBR с помощью ключа, хранящегося внутри исполняемого файла, что делает невозможным доступ к нему. Показывает сообщение в режиме реального времени всякий раз, когда предпринимаются попытки изменить MBR. Добавляет б нацеленных на MBR, без перезагрузки. Поддерживает системы х86, х64 и IA-32. Когда угрозы, нацеленные на MBR, пытаются записать на диск, это действие автоматически блокируется, а MBRFilter отображает уведомляющее сообщение чтобы изменить содержимое MBR. Вредоносное ПО, нацеленное на MBR, — это особая категория инфекций, которые имеют расширенную возможность подделки основной записи (сокращенно MBR). Помимо надежного превентивного подхода (р восстановления) и постоянно обновляемого решения безопасности, защитить себя от таких вредоносных программ, нацеленных на MBR, можно с помощью MBRFilter, утилиты, подписанной Cisco Talos. MBRFilter — это инструмент с откр предварительно скомпилированными версиями, которые вы можете использовать для блокировки любых попыток изменения содержимого MBR, также известного как сектор 0. Другими словами, при установленном MBRFilter основная загруз только, и все попытки записи на диск запрещены. Программы-вымогатели, нацеленные на MBR, такие как Petya, Satana или HDDCryptor, вызывают перезагрузку зараженного компьютера, что позволяет ему изменять данные, хранящиеся МВRFilter обещает блокировать операции записи на диск, тем самым предотвращая доступ вредоносных программ к загрузочной записи. МВRFilter очень легко развернуть, вам просто нужно щелкнуть правой кнопкой мыши файл INF и вы изменений в силу требуется перезагрузка. Когда угрозы, нацеленные на MBR, пытаются записать на диск, это действие автоматически блокируется, а MBRFilter отображает уведомляющее сообщение, предлагающее перезагрузиться в бе Простой в развертывании и установке, MBRFilter — это удобный инструмент, который останавливает попытки изменить MBR, чтобы избежать заражения программами-вымогателями. Описание фильтра MBR: Шифрует MBR с помощью ключа, хр невозможным доступ к нему. Показывает сообщение в режиме реального времени всякий раз, когда предпринимаются попытки изменить MBR. Добавляет бэкдор в MBR 1eaed4ebc0

## **MBRFilter With Full Keygen Download**

MBRFilter — это инструмент с открытым исходным кодом, который поставляется с предварительно скомпилированными версиями, которые вы можете использовать для блокировки любых попыток изменения содержимого MBR, также известно установленном MBRFilter основная загрузочная запись становится доступной для чтения. только, и все попытки записи на диск запрещены. Эта утилита была разработана для предотвращения изменения MBR дисковыми вредоносными про Paritella. Благодаря своей природе с открытым исходным кодом MBRFilter может распространяться без прав администратора и может использоваться обычным пользователем для обеспечения защиты своей системы от таких угроз. Когда это действие автоматически блокируется, а MBRFilter отображает уведомляющее сообщение, предлагающее перезагрузиться в безопасном режиме, чтобы изменить содержимое MBR. Простой в развертывании и установке, MBRFilter — это изменить MBR, чтобы избежать заражения программами-вымогателями. Как решить проблему MBR и удалить MBRFilter в Windows. Посетите наш сайт: Windows 10 — шаги по удалению MBRFilter Удалить очистку диска и другие системные и МВR, необходимо удалить очистку диска и другие установленные системные инструменты. Удалить инструмент очистки диска из панели управления 1. Нажмите лоиск «Панель управления». 2. В результатах поиска выберите «Панель упра «Панель управления», чтобы открыть ее. 4. После открытия панели управления перейдите на вкладку «Система и безопасность». 5. Теперь нажмите «Система» и убедитесь, что «Очистка диска» не отмечена на средней панели. Если Оч панели, вы можете пропустить следующие шаги. Удаление других инструментов из панели управления Чтобы удалить другие инструменты, такие как SmartDefrag, Advanced Startup, Startup Repair, Windows Easy Todo и Sysprep, выполн выполните поиск «Панель управления». 2.В результатах поиска выберите «Панель управления». 3. Нажмите «Панель управления», чтобы открыть ее. 4. После открытия панели управления перейдите на вкладку «Программы и компоненты»

## **What's New In MBRFilter?**

Отзывы клиентов - 21 декабря 2015 г. Маркус Майнл Только что протестировал его прямо сейчас, и он работает из коробки. Я понятия не имею, почему он не включен в установочный пакет, но вот несколько указаний о том, как его файл MBR-Filter.exe и выберите «Выполнить». 2. Выберите параметр «Выполнить» с помощью правой кнопки справа и выберите «Да». 3. Подождите немного после того, как вы нажмете «Да» и MBR-Filter.exe будет установлен правильно «Пуск». 5. Нажмите «Применить» и введите свои учетные данные (обязательно нажмите «ОК» при появлении запроса). 6. Нажмите «ОК», и все готово! Это просто хороший инструмент, который нужно иметь под рукой. - 19 декабря 2015 именно то, что заявлено, я очень рекомендую его. - 19 декабря 2015 г. Ванесса Таммлер Отличное приложение, простое в использовании и очень понятные инструкции. - 14 декабря 2015 г. Натан Сэдлер Отличное приложение, простое г. Дуг Картин mbrfilter — это быстрый и простой способ защитить ваш компьютер от вредоносных программ, нацеленных на MBR. Я бы хотел, чтобы он был включен по умолчанию во всех системах ISO, где вы устанавливаете копию Win действительно хороши, и вам не нужно устанавливать какое-либо программное обеспечение, чтобы заставить его работать. Windows 10 также не вызывает затруднений. Моя единственная рекомендация для Windows 7 и 8 — установить T зашифрованных разделов. - 13 декабря 2015 г. Стив Расчитти Я установил MBR-фильтр в Win 7, и он отлично работает! - 13 декабря 2015 г. Мануэль Тоберсекер Он отлично работает, но хорошо, что он включен в установку Windows программное обеспечение) - 11 декабря 2015 г. Майк Это очень простая настройка и работает как шарм... - 11 декабря,

Минимум: ОС: Виндовс 7 Процессор: Intel® Core™ i5-4590 Память: 6 ГБ ОЗУ Видеокарта: NVIDIA® GeForce® GTX 660/AMD Radeon R9 270 (2 ГБ видеопамяти) DirectX: версия 11 Устройства ввода: клавиатура/мышь Хранилище: 25 ГБ своб конкуренции и защите прав потребителей работает над обеспечением большей прозрачности и предсказуемости в системах лицензирования патентов и предприятий. Это помогает убедиться, что изобретение